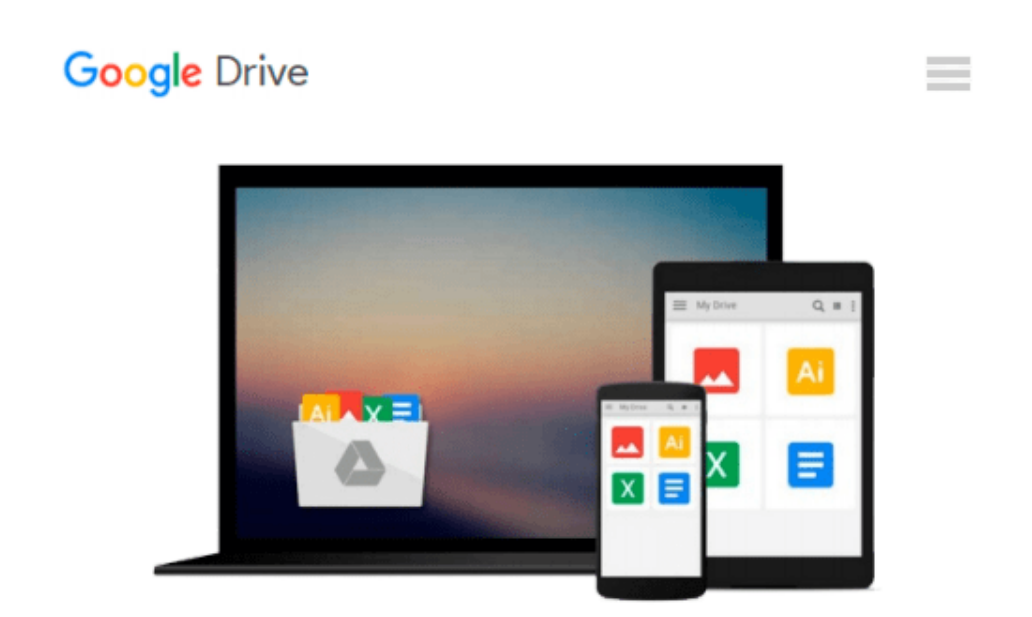

# **[(Office 365 in Business )] [Author: David M. Kroenke] [Aug-2011]**

*David M. Kroenke*

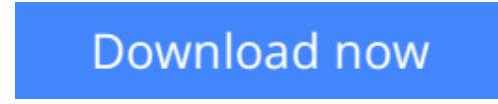

[Click here](http://sapek.club/go/read.php?id=B010BABI9A) if your download doesn"t start automatically

## **[(Office 365 in Business )] [Author: David M. Kroenke] [Aug-2011]**

David M. Kroenke

**[(Office 365 in Business )] [Author: David M. Kroenke] [Aug-2011]** David M. Kroenke

**<u>[Download](http://sapek.club/go/read.php?id=B010BABI9A)** [(Office 365 in Business )]</u> [Author: David M. Kroe ...pdf

**[Read Online](http://sapek.club/go/read.php?id=B010BABI9A)** [\[\(Office 365 in Business \)\] \[Author: David M. Kr ...pdf](http://sapek.club/go/read.php?id=B010BABI9A)

#### **Download and Read Free Online [(Office 365 in Business )] [Author: David M. Kroenke] [Aug-2011] David M. Kroenke**

#### **From reader reviews:**

#### **George Harvey:**

The book [(Office 365 in Business )] [Author: David M. Kroenke] [Aug-2011] make one feel enjoy for your spare time. You can use to make your capable far more increase. Book can to be your best friend when you getting stress or having big problem along with your subject. If you can make examining a book [(Office 365 in Business )] [Author: David M. Kroenke] [Aug-2011] to become your habit, you can get a lot more advantages, like add your capable, increase your knowledge about a few or all subjects. You can know everything if you like wide open and read a reserve [(Office 365 in Business )] [Author: David M. Kroenke] [Aug-2011]. Kinds of book are a lot of. It means that, science guide or encyclopedia or other individuals. So , how do you think about this guide?

#### **Julia Hanson:**

Here thing why this kind of [(Office 365 in Business )] [Author: David M. Kroenke] [Aug-2011] are different and reliable to be yours. First of all looking at a book is good but it depends in the content of computer which is the content is as yummy as food or not. [(Office 365 in Business )] [Author: David M. Kroenke] [Aug-2011] giving you information deeper as different ways, you can find any publication out there but there is no guide that similar with [(Office 365 in Business )] [Author: David M. Kroenke] [Aug-2011]. It gives you thrill looking at journey, its open up your current eyes about the thing that happened in the world which is might be can be happened around you. You can bring everywhere like in recreation area, café, or even in your method home by train. In case you are having difficulties in bringing the branded book maybe the form of [(Office 365 in Business )] [Author: David M. Kroenke] [Aug-2011] in e-book can be your substitute.

#### **Mary Haskell:**

Nowadays reading books become more and more than want or need but also get a life style. This reading addiction give you lot of advantages. The advantages you got of course the knowledge even the information inside the book that will improve your knowledge and information. The info you get based on what kind of guide you read, if you want drive more knowledge just go with education books but if you want experience happy read one having theme for entertaining including comic or novel. Often the [(Office 365 in Business)] [Author: David M. Kroenke] [Aug-2011] is kind of guide which is giving the reader erratic experience.

#### **Jack Bemis:**

Exactly why? Because this [(Office 365 in Business )] [Author: David M. Kroenke] [Aug-2011] is an unordinary book that the inside of the e-book waiting for you to snap it but latter it will shock you with the secret that inside. Reading this book beside it was fantastic author who all write the book in such wonderful way makes the content within easier to understand, entertaining method but still convey the meaning totally. So , it is good for you for not hesitating having this nowadays or you going to regret it. This amazing book

will give you a lot of benefits than the other book possess such as help improving your skill and your critical thinking approach. So , still want to hold up having that book? If I were being you I will go to the publication store hurriedly.

### **Download and Read Online [(Office 365 in Business )] [Author: David M. Kroenke] [Aug-2011] David M. Kroenke #8C6D7YXUB3L**

### **Read [(Office 365 in Business )] [Author: David M. Kroenke] [Aug-2011] by David M. Kroenke for online ebook**

[(Office 365 in Business )] [Author: David M. Kroenke] [Aug-2011] by David M. Kroenke Free PDF d0wnl0ad, audio books, books to read, good books to read, cheap books, good books, online books, books online, book reviews epub, read books online, books to read online, online library, greatbooks to read, PDF best books to read, top books to read [(Office 365 in Business )] [Author: David M. Kroenke] [Aug-2011] by David M. Kroenke books to read online.

### **Online [(Office 365 in Business )] [Author: David M. Kroenke] [Aug-2011] by David M. Kroenke ebook PDF download**

**[(Office 365 in Business )] [Author: David M. Kroenke] [Aug-2011] by David M. Kroenke Doc**

**[(Office 365 in Business )] [Author: David M. Kroenke] [Aug-2011] by David M. Kroenke Mobipocket**

**[(Office 365 in Business )] [Author: David M. Kroenke] [Aug-2011] by David M. Kroenke EPub**